```
void setup0\{ background(255);
     size(800,800);
}
int x=0;
int a = 0;
void draw(){
   background(0);
  //色(a を 256 で割ったあまりを設定)
  int iro = a % 25;
   stroke(255,0,0); //線の色を設定
   fill(0); //背景色を設定
  //円を描く
  x=x+1; ellipse(400, 400, x*5, x*5);
  a = a + 1;
```
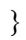